Change Password Linksys Wireless Router Wrt310n >>>CLICK HERE<<<

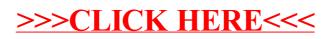